# **2. EDIFACT Mapping Rules**

# **2.1 How to Look at Segment Table/Mapping Table**

How to look at the segment table and mapping table is explained below using the examples of the segment table and mapping table.

See "Appendix Table 14-2-1 Example of Segment Table" and "Appendix Table 14-2-2 Example of Mapping Table" as the following corresponds to the descriptions of "Appendix Table 14-2-1 Example of Segment Table" and "Appendix Table 14-2-2 Example of Mapping Table".

In addition, see the Procedure Specification for the segment table and mapping table of procedures subject to EDIFACT.

For PADIS EDIFACT, the same segment table and mapping table as UN/EDIFACT is used.

## 2.1.1 Segment Table

- (1) All the segments, including those not used in NACCS, are described.
- (2) Tag column

Segment tags are described.

(3) UN/EDIFACT S/R column

Described using the mandatory/conditional classification and the maximum number of repetitions in United Nations standard messages as reference.

- M : Mandatory (mandatory item)
- C : Conditional (conditional item)
- (4) NACCS S/R column

Indicates the mandatory/conditional classification and the maximum number of repetitions in NACCS EDIFACT messages.

(The mandatory/conditional classification and the maximum number of repetitions of the NACCS S/R column shall be set for EDIFACT conversion process)

- M : Mandatory (mandatory item)
- C : Conditional (conditional item)
- X : Not used (item not used in NACCS)

When the segment or segment group is repeatedly used and the usage is different for each repetition order, the number in parenthesis in the maximum number of repetitions indicates the order of a segment or segment group used.

(5) Field Name (for reference) column

Indicates the item number and field name in the List of Input/Output Fields of the NACCS Procedure Specification.

When the use of a dummy data in the segment is required by syntax rules, it is described as "\*\*.dummy data value (used as a dummy)"

# 2.1.2 Mapping Table

- (1) Only the segments used in NACCS are described.
- (2) UN/EDIFACT S column

Described using the mandatory/conditional classification of each data element in United Nations standard messages as reference.

- M : Mandatory (mandatory item)
- C : Conditional (conditional item)
- (3) NACCS S column

Indicates the mandatory/conditional classification of each data element in NACCS. (The mandatory/conditional classification of the NACCS S column shall be set for the EDIFACT conversion process)

- M : Mandatory (mandatory item)
- C : Conditional (conditional item)
- X : Not used (item not used in NACCS)
- (4) UN/EDIFACT FORMAT column

Described using the attribute and length of each data element in United Nations standard messages as reference.

- 
- 
- a: Alphabetical character a3: Alphabetical characters, fixed length of 3 characters
- n: Numeric character n3: Numeric characters, fixed length of 3 characters
- an: Alphanumeric character an3: Alphanumeric characters, fixed length of 3 characters
	- a..3: Alphabetical characters, variable length of up to 3 characters
	- n..3: Numeric characters, variable length of up to 3 characters
	- an..3: Alphanumeric characters, variable length of up to 3 characters

#### (5) NACCS FORMAT column

Indicates the attribute and length of each data element in NACCS.

(6) Item No. column

Indicates the item number in the List of Input/Output Fields of the NACCS Procedure Specification.

#### (7) Field Name/Setting Value column

Indicates the content of data set in NACCS.

• For those with an entry in the Item No. column, the input/output field name of the NACCS Procedure Specification is described.

#### (8) Special Notes column

Indicates the additional information of the Field Name/Setting Value column.

- The code value is described with "=" used as a delimiter. (Example: 9=Original)
- The local codes provided by NACCS Center are indicated by enclosing in "[ ]".
- (9) Each segment is described using sample data in NACCS.
- (10) Segment Group No. column

In case of a segment comprising a segment group, the segment group number to which the segment belongs is described.

(11) Attribute and length of numeric items

The attribute of numeric items is described as "n", and the length does not include decimal point and minus sign characters.

However, NACCS EDI messages are processed with the attribute being assumed as "an" and a decimal point and minus sign character being counted as one in the length, and the attribute and length in the List of Input/Output Fields of the NACCS Procedure Specification are used to convert to NACCS EDI messages.

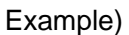

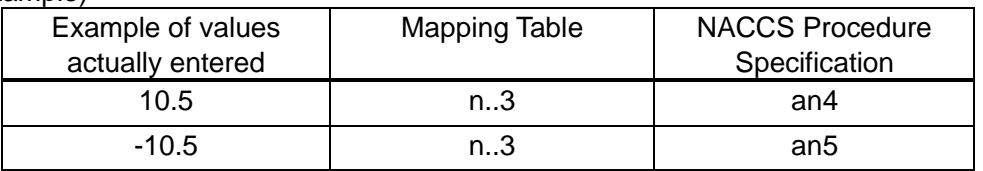

\* Notes on describing a numeric data element

[1] A period (".") is uniformly used as a decimal point in NACCS.

[2] A comma separator for every 3 digits shall not be used.

- [3] When the data value is negative, a minus sign ("-") shall immediately precede the value.
- (12) When an input field in the NACCS Procedure Specification is divided into multiple data elements. "(  $\eta$ )" is given in the Field Name/Setting Value column.

(Divided into segments of the length given in the NACCS FORMAT column.)

Example) Case of an input field "10. Ship's Agent (an50)" in the NACCS Procedure **Specification** 

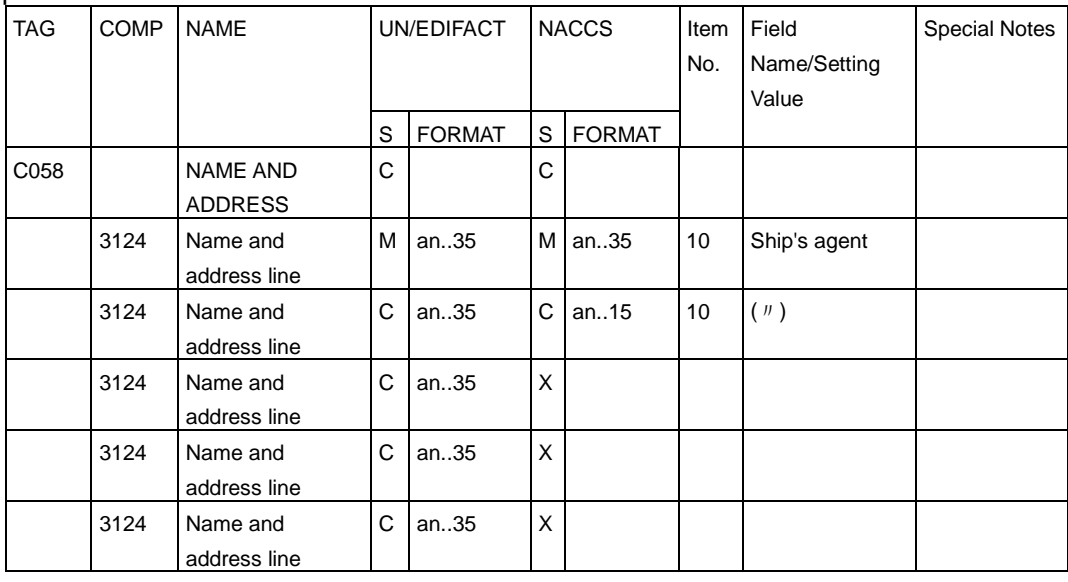

- (13) When multiple data elements of EDIFACT messages are combined (without adding a delimiter) into an input/output field in the NACCS Procedure Specification. "(〃)" is given in the Field Name/Setting Value column.
	- Example) Case of an output field "10. Ship's Agent (an50)" in the NACCS Procedure **Specification**

(See the example of (12) above.)

(14) When multiple input/output fields in the NACCS Procedure Specification are combined into a data element of EDIFACT messages, multiple item numbers are given in the Item No. column.

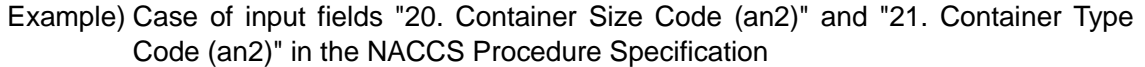

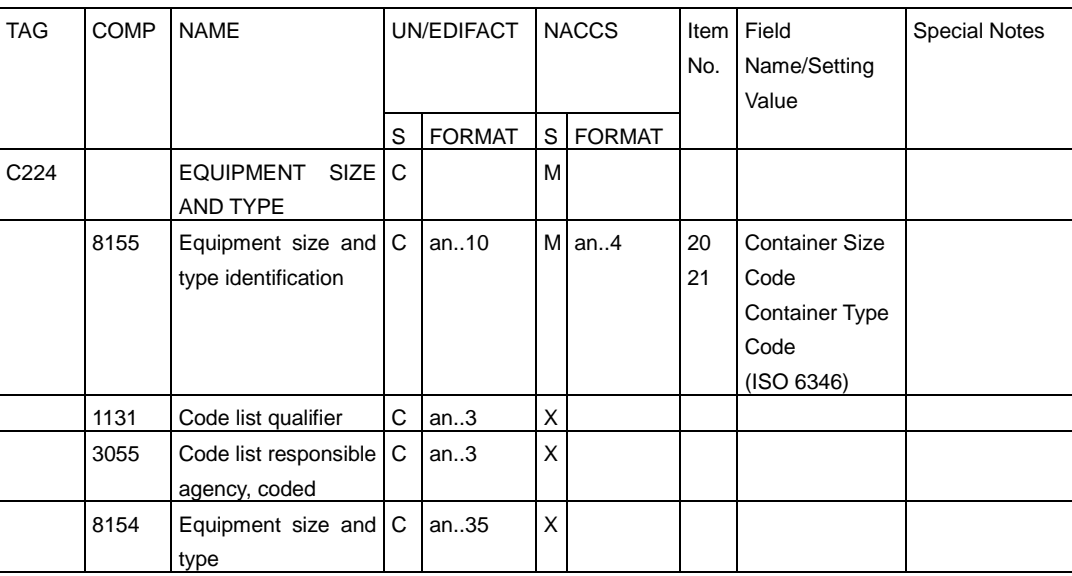

- (15) When a data element of EDIFACT messages is divided into multiple input/output fields in the NACCS Procedure Specification, multiple item numbers are given in the Item No. column.
	- Example) Case of output fields "20. Container Size Code (an2)" and "21. Container Type Code (an2)" in the NACCS Procedure Specification (See the example of (14) above.)

## Appendix Table 14-2-1 Example of Segment Table

## <CUSREP (D98B)/Registration of Vessel Operation Information (VTX01)>

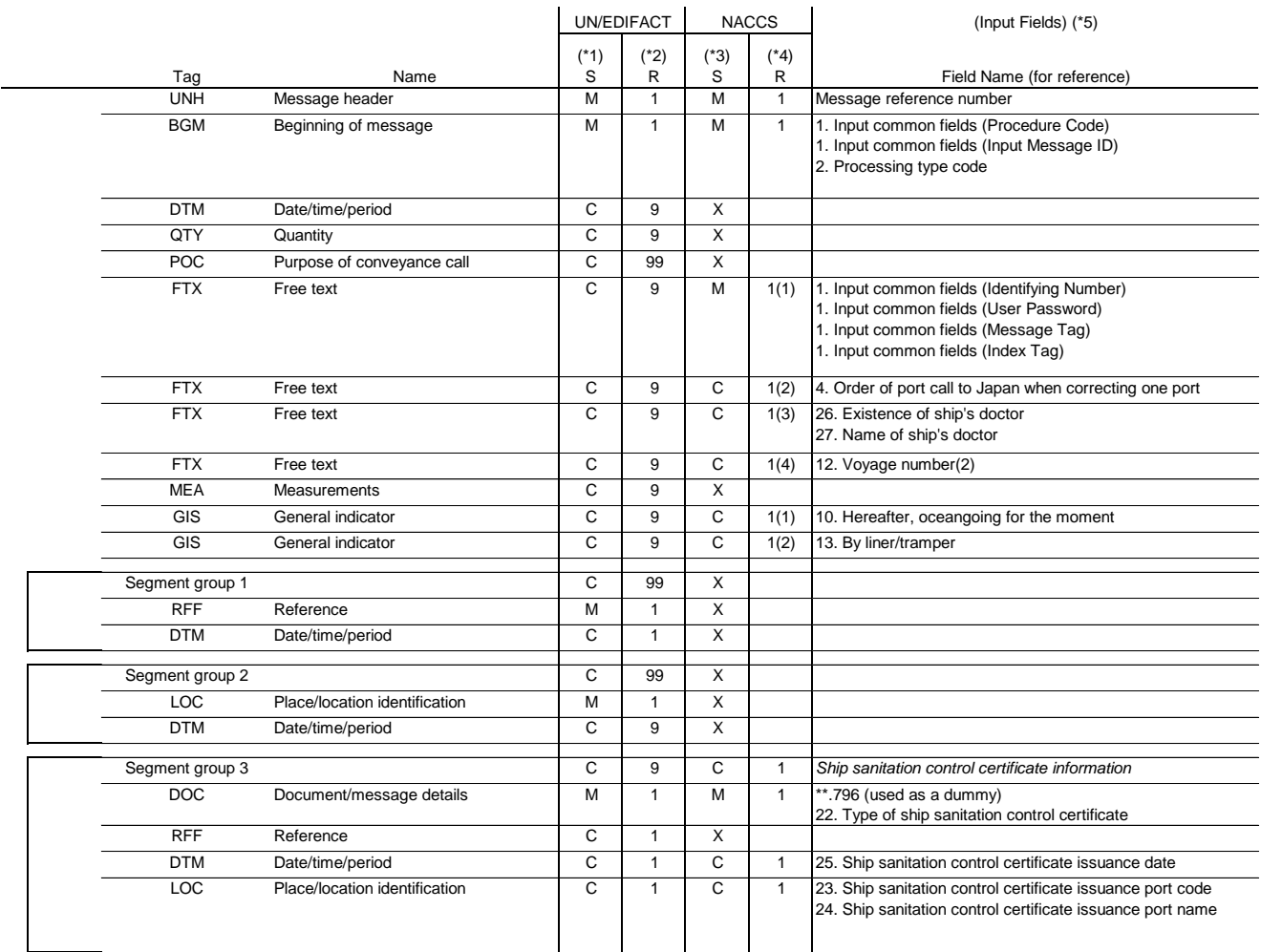

(\*1) Indicates the types of "M" (mandatory item) and "C" (conditional item) of the segment or segment group in United Nations standard messages.

(\*2) Indicates the maximum number of repetitions of the segment or segment group in United Nations standard messages.

(\*3) Indicates the types of "M" (mandatory item), "C" (conditional item), and "X" (unused item) of the segment or segment group in NACCS.

(\*4) Indicates the maximum number of repetitions of the segment or segment group in NACCS. When the segment or segment group is repeatedly used and the usage is different for each repetition order, the number in parenthesis in the maximum number of repetitions indicates the order of a segment or segment group used.

(\*5) Indicates the item number and field name in the List of Input/Output Fields of the NACCS Procedure Specification.

#### Appendix 14-2-2 Example of Mapping Table

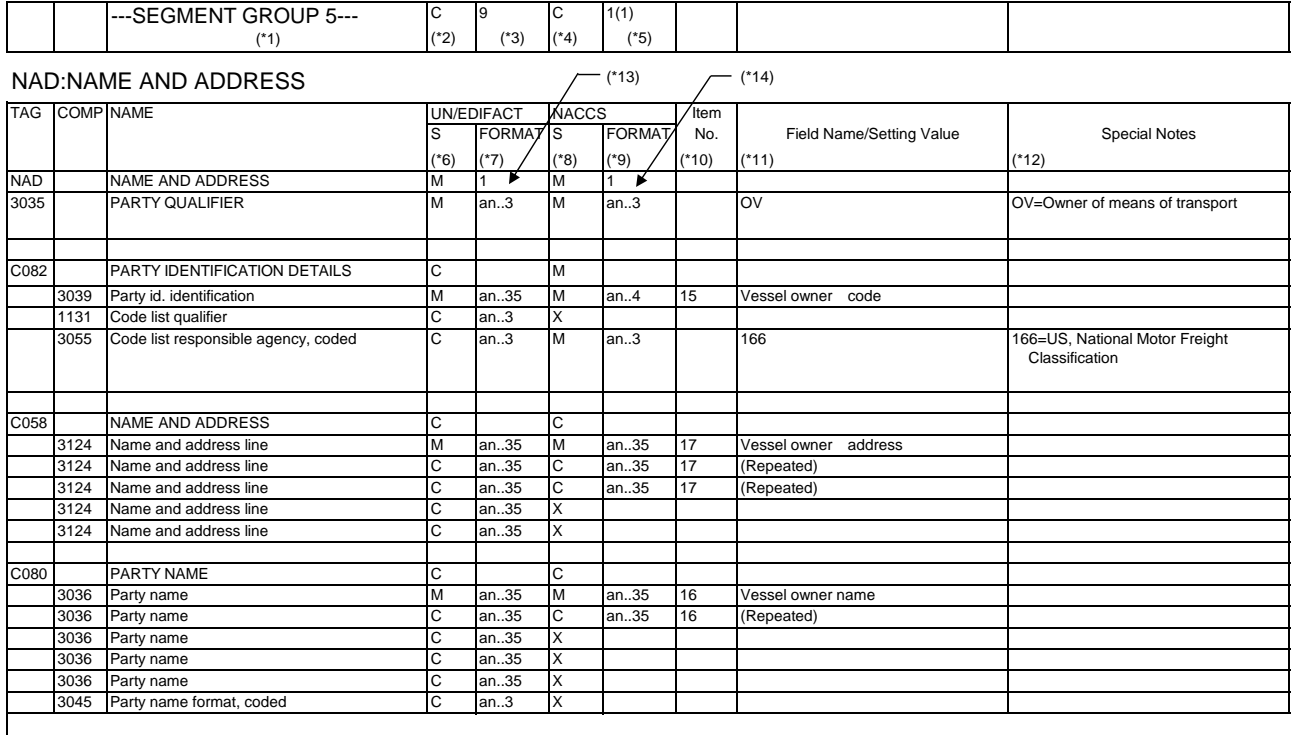

: :

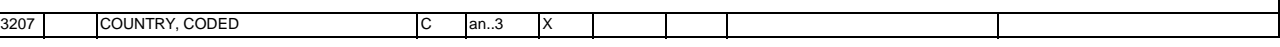

 $\mathbf{I}$ 

(\*15)

NAD+OV+ABCD::166++TOKYO ABC SEALINE CO LTD'

(\*1) Indicates the number of the segment group which includes the segment in United Nations standard messages.

(\*2) Indicates the types of "M" (mandatory item) and "C" (conditional item) of the segment group in United Nations standard messages.

- (\*3) Indicates the maximum number of repetitions of the segment group in United Nations standard messages.
- (\*4) Indicates the types of "M" (mandatory item), "C" (conditional item), and "X" (unused item) of the segment group in NACCS.
- (\*5) Indicates the maximum number of repetitions of the segment group in NACCS.
- (\*6) Indicates the types of "M" (mandatory item) and "C" (conditional item) of each data element in United Nations standard messages.
- (\*7) Indicates the attribute and length of each data element in United Nations standard messages as reference.
- (\*8) Indicates the types of "M" (mandatory item), "C" (conditional item), and "X" (unused item) of each data element in NACCS.
- (\*9) Indicates the attribute and length of each data element in NACCS.
- (\*10) Indicates the item number in the List of Input/Output Fields of the NACCS Procedure Specification.
- (\*11) Indicates the item and data value set in NACCS.
- (\*12) Indicates the additional information of the item and data value set in NACCS. The code enclosing in "[ ]" indicates the local codes provided by NACCS Center.
- (\*13) Indicates the maximum number of repetitions of the segment in United Nations standard messages.
- (\*14) Indicates the maximum number of repetitions of the segment in NACCS.
- (\*15) Indicates the sample data of the segment in NACCS.